# **genephys\_doc** *Release 0.1*

**Diego Vidaurre**

**Jan 02, 2023**

# **CONTENTS**

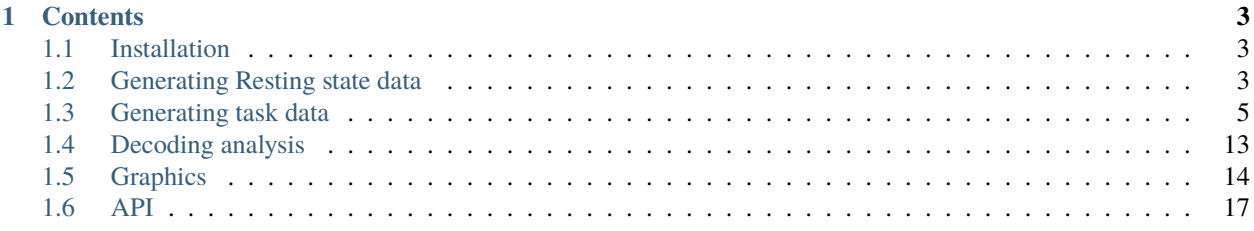

**genephys** is a Python tool to simulate electrophysiological data during a psychometric experiment, where for instance two stimuli are presented to a subject while EEG or MEG data is recorded. The toolbox generates data both during baseline and after stimulation, continuously or in trials. The data can be analysed using decoding analysis, and the results compared to decoding results from real data . To help with that, the package also provides basic decoding tools.

The generative model is described in [this paper,](http://biorxiv.com) and a Jupyter notebook reproducing the main results is also available [here.](https://github.com/vidaurre/genephys/tree/main/examples/jupyter_notebooks)

Check usage section for further information.

**Note:** This project is under active development.

#### **CHAPTER**

**ONE**

## **CONTENTS**

### <span id="page-6-1"></span><span id="page-6-0"></span>**1.1 Installation**

The code is hosted on PyPI and will be updated relatively slowly. The code is also hosted on [Github,](https://github.com/vidaurre/genephys) which might have more frequent updates.

To install with pip:

python3 -m pip install --index-url https://test.pypi.org/simple/ --no-deps genephys

## <span id="page-6-2"></span>**1.2 Generating Resting state data**

Although the main purpose of the toolbox is to generate data under stimulation, it can also be used to generate restingstate activity (i.e. with no stimulation). The resting-state data is also the basis to generate data under stimulation, as will be described later.

To generate data we need to specify two dictionaries of options, one regarding the ongoing activity, and another regarding the task activity. In the task activity one, we can specify which types of task effects we will have; we will specify all types to be off:

```
evoked_options_empty = {
    "phase_reset": False,
    "amplitude_modulation": False,
    "additive_response": False,
    "additive_oscillation": False}
```
Ongoing, resting-state data have spontaneously time-varying amplitude and frequency. Note that we use amplitude in the sense of the square of power, i.e. it does not contain phase information. Specifically, the spontaneous, instantaneous amplitude and frequency evolve separately from each other, according to some random walk (specifically, an autoregressive process of order 1). More specifically, the dynamics of the time series depend on the parameters AMP\_AR\_W (for amplitude) and FREQ\_AR\_W (for frequency). These are positive values equal or lower than 1.0. The closer to 1.0 are these values, the smoother and slower are the variations; on the other hand, lower values will result in more abrupt changes, as the autocorrelation of the frequency/amplitude time series becomes lower.

The other relevant parameters are FREQ\_RANGE and AMP\_RANGE. Both are tuples of two numbers indicating the lower and higher values that frequency and amplitude can take (i.e. their range of values). That is, after sampling the frequency and amplitude time series, these will be rescaled to lie within the limits of FREQ\_RANGE and AMP\_RANGE, respectively. Frequency is expressed as angular frequency, so it is independent of the sampling frequency of the data. Amplitude is given here as a multiplying factor, so if the amplitude value at a given time point is 2.0, then this doubles the signal's default amplitude, whereas, if it is 0.5, it halves it.

Also, there is measurement white noise, with standard deviation specified by the parameter MEASUREMENT\_NOISE.

The dictionary with the options for the rest data could be something like:

```
spont_options = {
    "FREQ_RANGE": [0.01, math.pi/4],
    "AMP_RANGE": [0.5, 2],
    "FREQ_AR_W": 0.95},
    "AMP_AR_W": 0.99,
    "MEASUREMENT_NOISE": 0.5
    }
```
To create the sampler object, we call the DataSampler construct, with parameters:

- 1. Number of time points within a trial.
- 2. Number of channels
- 3. Number of classes/stimuli (in this case None)
- 4. The dictionary with the options for the ongoing activity
- 5. The dictionary with the options for the task effect (in this case with effects off)

Then we can call the method sample with one parameter which is the number of trials. Note that we can get continuous data just by setting T equal to the total number of time points in the session and N=1. Altogether:

```
ds_rest = sample_data.DataSampler(T,nchan,None,spont_options,evoked_options_empty)
(X, Phase,Freq, Amplitude, Additive_events,Stimulus) = ds_test.sumple(N) # N trials
```
The method sample() returns six different time series, all numpy arrays of dimension (time by trials by channels), excepting Stimulus (which is time by trials; see below).

- X: The signal
- Phase: The phase of the signal
- Freq: The instantaneous frequency of the signal
- Amplitude: The amplitude of the signal (square root of the power)
- Additive\_response: The additive (non-oscillatory plus oscillatory) response
- Stimulus: The stimulus information

Note that phase, frequency and amplitude refer to the ongoing (possibly phase reset) signal, before any additive response or measurement noise is added. For one channel and one trial, an example of these time series looks like:

Note that the channel signals are separately sampled one by one, so, in the absence of stimulation, there is no dependences between them (asymptotically). Optionally, we can can specify a "head model" in the form of a (number of channels by number of sensor) numpy matrix, so that we can project the time series into a higher-dimensional "sensor space" with correlations between the time series:

```
X_sensor_space = ds_rest.project(X, head_model)
Phase_sensor_space = ds_rest.project(Phase,head_model)
```
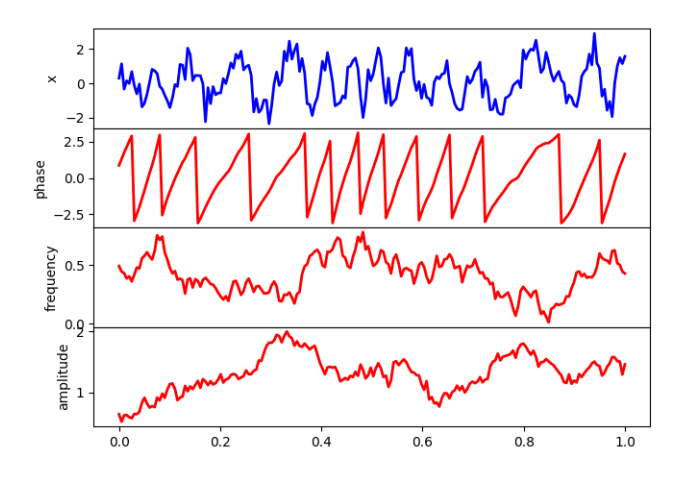

Fig. 1: Generated time series (blue), decomposed by phase, instantaneous frequency and instantaneous amplitude (red).

# <span id="page-8-0"></span>**1.3 Generating task data**

Up until now, we have sampled data with spontaneous dynamics under no stimulation. We now show how to generate the different kind of effects that a stimulus *could* produce. From now on we will use the terms condition and stimulus indistinctly. ("Stimuli" is actually just as a convention here; for the sake of this generative model, this is a perturbation of the system that could also be because of an action or a decision). We will assume there are *Q* different conditions. Then, we will see how the synthetic data look through the lens of decoding analysis, where we aim at finding discriminative subpaces between the conditions in the data. The generated effects can be condition-specific, i.e. the way we generate the signals is dependent on the condition, so that a decoder can use this information for prediction; or occur across conditions, so that the generative process is not specific of the condition, but still may modulate the behaviour of the decoder. The possible effects are:

- A phase effect, composed of phase-resetting to a condition-specific target phase and then frequency entraining to a certain target frequency.
- An amplitude increase on the ongoing oscillation (with no phasic alteration) by a (possibly stimulus-specific) factor, following stimulus presentation.
- A set of additive non-oscillatory responses with condition-specific signal values.
- An additive oscillatory responses with condition-specific phase, frequency and amplitude.

To activate one or more of the three type of effects, we will use the dictionary keys phase\_reset, amplitude\_modulation, additive\_response and additive\_oscillation, which can take True or False values.

The temporal aspects of these effects is regulated by response functions, which determine how the effects progressively build up, reach a maximum, and then wane off. This is explained below. Also, we can control the delays (how long it takes to respond after stimulus presentation) per channel (relative delays) or across channels (absolute delays). This can be subject to between-trial noise or not; see also below.

Also, whether each channel responds to stimulation or not (i.e. whether it activates) is stochastic. To adjust the probability of activation, we use the dictionary key CHAN\_PROB, which can take a single value if we want all the channels to have the same probability of activation, or a numpy 1D array with as many elements as channels (with one probability per channel). If we wish to experiment with the effect of having irrelevant channels on the decoding, we can just set some values of CHAN PROB to 0.0.

An example of task data can be generated as

```
chan\_prob = np.zeros(nchan)chan_prob[0:round(nchan/2)] = 1/4evoked_options = {
    "phase_reset": True,
    "amplitude_modulation": True,
    "additive_response": False,
    "additive_oscillation": False,
    "CHAN_PROB": chan_prob
    }
ds_task = sample_data.DataSampler(T,nchan,None,spont_options,evoked_options)
(X, Phase,Freq, Amplitude, transient_events, stimulus) = ds_task.sample(N)
```
The four effects, together with channel probability activation, the delays, and the different response functions, create a plethora of possibilities of how to generate stimulus-specific effects on the ongoing signal. In the [accompanying paper,](http://biorxiv.com) we have non-exhaustively explored a few of these combinations, and seen that some combinations will match the characteristics of real data better than others. We next describe how to parametrise the three effects: phase, amplitude and additive responses.

#### **1.3.1 Phase effects**

A phase effect first produces a phase reset of the ongoing oscillation, and, once it hits the target phase, it entrains at a certain frequency for some time. To have a phase effect, we have to specify phase\_reset=True in the task options dictionary.

The phase at which channels reset is given by sampling from a von Mises distribution (the circular version of the Gaussian), where the sampling is done per trial. The mean of this distribution is given by the dictionary key PH, which can be a numpy 2D array with dimension (Q by channels —where Q is the number of conditions) or 1D with Q elements (such that all channels reset to the same phase on average). If PH is not specified, then the key DIFF\_PH will be used to generate PH. Then, the condition mean phases will be spanned within a range (-0.5 DIFF\_PH, +0.5 DIFF\_PH) For example, if DIFF\_PH= $\pi$  (the default value) and there are  $O=2$  conditions, then the mean phase of the first condition will be  $-0.5\pi$  and the mean phase of the second condition will be  $+0.5\pi$ . If there are Q=3 conditions, then the first is  $-0.5\pi$ , the second is 0.0, and the third is  $+0.5\pi$ . In general,  $\pi$  is the largest value this parameter can take, since that is the maximum angular distance; lower values than  $\pi$  will make the decoding problem harder because the conditions' phase distributions will be more overlapping.

The standard deviation of the phase distribution (at which channels reset) will determine how noisy is the phase resetting. The standard deviation is given by the key STD\_PH, which is equal for all channels and conditions, and takes the value 0.1 by default. Larger values will will make the decoding problem harder, because it will also make the phase distributions to overlap more.

Now, once a channel hits its target phase, it will entrain at a certain frequency for some time. This is parametrised by two options, FREQUENCIES\_ENTRAINMENT and ENTRAINMENT\_REGIME.

The first option, FREQUENCIES\_ENTRAINMENT, defines the number of different frequencies at which the channels can entrain, therefore determining the frequency diversity of the effect. Whatever we specify here, a channel will entrain to the same frequency for all trials. FREQUENCIES\_ENTRAINMENT is specified as an integer between 1 and the maximum number of relevant channels (i.e. the actual number of channels minus the number of channels where CHAN\_PROB==0). For example, if FREQUENCIES\_ENTRAINMENT==1 then all channels entrain to the same frequency, (half the fastest frequency of the data, as determined by FREQ\_RANGE). If FREQUENCIES\_ENTRAINMENT is higher than 1, for example 3, then channels can have one of three frequencies (all three between 0.25 \* FREQ\_RANGE[1] and 0.75 \*

FREQ\_RANGE<sup>[1]</sup>). Frequencies are randomly assigned to each channel from the pool of available frequencies. Alternatively, FREQUENCIES\_ENTRAINMENT can be a tuple containing the possible frequencies (in angular frequency); again, each channel is randomly assigned a frequency within the possibilities. Finally, if FREQUENCIES\_ENTRAINMENT==0, then every channel has a different frequency from a grid of equidistant frequencies (between 0.25 \* FREQ\_RANGE[1] and 0.75  $*$  FREQ\_RANGE[1]); this case is the one of maximum frequency diversity.

The second option is about whether channels entrain to a sinusoid (if ENTRAINMENT\_REGIME == linear) or entrain to a time-varying instantaneous frequency, i.e. with an irregular phase progression (if ENTRAINMENT\_REGIME == nonlinear). If the entrainment is linear, then the entrainment frequency for a given channel keeps to the frequency as defined per the previous paragraph, and does not change at any moment. If the entrainment is nonlinear, then the entrainment starts at the channel-specific frequency as defined above, and then it starts drifting according to random Gaussian walk, with standard deviation given by the dictionary key FREQUENCY\_NONLINEARITY\_RATE (by default to 0.05, the larger this option is, the more varying is the entraining frequency and the more it changes across trials as time passes). Note that in this case the frequency trajectory is unique for each channel but shared across trials (that is, the random walk is sampled once per channel and used for all trials). Most examples here and in [Jupyter notebook](https://github.com/vidaurre/genephys) are generated with a linear entraning frequency.

Altogether, this is an example of the dictionary of options

```
evoked_options = {
    "phase_reset": True,
    "amplitude_modulation": False,
    "additive_response": False,
    "additive_oscillation": False,
    "CHAN_PROB": 1/4,
    "DIFF_PH": math.pi,
    "STD_PH": 0.5 * math.pi,
    "FREQUENCIES_ENTRAINMENT": 0,
    "ENTRAINMENT_REGIME": 'linear'
    }
```
#### **1.3.2 Amplitude effects**

The second type of effect is an amplitude effect on the ongoing oscillation, where the amplitude (i.e. the unsigned square root of the power) is multiplied by a factor that can be condition-specific or the same for all conditions. This has no effect on the phase, as it just increases the power of the ongoing signal (so it should not be confused with an additive effect on the amplitude which does change phase; see next section for that). To have a amplitude effect, we have to specify amplitude\_reset=True in the task options dictionary. Note that *just* by having an amplitude effect without a phase effect would not result in any phase locking across trials, and therefore there will be no gain in decoding accuracy. However, an amplitude effect can increase decoding accuracy when there is already a phase effect (either by phase resetting or by an additive response).

The configuration of the amplitude effect is specified using the dictionary key AMP, where values higher than 1.0 produce an increment in amplitude by that factor (and, values less than 1.0 would produce a proportional decrement). It can be a 2D numpy array with dimension (Q by channels, where *Q* is the number of conditions), or a 1D numpy array Q elements (such that all channels exhibit the same amplitude change), or just a float value (such that all channels and conditions have the same amplitude change).

An example of the dictionary of options would be

```
evoked_options = {
    "phase_reset": True,
    "amplitude_modulation": True,
    "additive_response": False,
```
(continues on next page)

(continued from previous page)

```
"additive_oscillation": False,
"AMP": 2.0
}
```
#### **1.3.3 Additive non-oscillatory responses**

The third type of effect is having one or more additive non-oscillatory responses with condition-specific values. For example, we could have a positive additive response right after stimulus presentation, and a negative additive response a bit later in the trial. Note that this is different from the previous effect, which was just an enhancement of the ongoing signal's power with no phase information. To use this type of effect, we have to specify additive\_response=True in the task options dictionary.

The magnitude added to the signal is given by samples of a Gaussian distribution, where the sampling is done per trial. The mean of this distribution is given by the dictionary key ADDR, which can be:

- A 3D numpy array with dimension (Q by channels by J, where Q is the number of conditions and J is the number of additive responses).
- A 2D numpy array with dimension (Q by channels),
- if there is only one additive effect (i.e. if J=1).
- A 1D numpy array with Q elements, such that all channels exhibit the same change,
- considering only one additive effect.

If ADDR is not specified, we will assume one additive effect only; then the key DIFF\_ADDR will be used to set up ADDR; in this case, the conditions' means will be spanned within a range (-0.5 DIFF\_ADDR, +0.5 DIFF\_ADDR). For example, if DIFF\_ADDR=1.0 (the default value) and there are Q=2 conditions, then the mean of the first condition will be -0.5 and the mean phase of the second condition will be 0.5. If there are Q=3 conditions, then the first is -0.5, the second is 0.0, and the third +0.5. Larger values of DIFF\_ADDR (which make the values of ADDR more different across conditions) will make the decoding problem easier.

The standard deviation of the distribution is given by the key STD\_ADDR, which is equal for all channels and conditions, and takes the value 0.5 by default. Larger values will will make the decoding problem harder.

An example of the dictionary of options would be

```
evoked_options = {
    "phase_reset": True,
    "amplitude_modulation": False,
    "additive_response": True,
    "additive_oscillation": False,
    "DIFF_ADDR": 1.0,
    "STD_ADDR": 0.5
    }
```
#### **1.3.4 Additive oscillatory responses**

The fourth type of effect is an additive oscillatory response with a condition-specific amplitude. Note that this is different from phase reset effect, because it does not affect the ongoing oscillation, but adds another, separate oscillatory signal. To activate this type of effect, we have to specify additive\_oscillation=True in the task options dictionary. Unlike with the additive non-oscillatory response, we can only have one additive oscillatory effect.

An additive oscillation is parametrised by its amplitude  $\alpha$ , phase lag  $\gamma$ , and frequency  $\omega$ , as per:

 $\alpha \sin(t \omega + \gamma)$ 

For example, two conditions with equal amplitude and frequency, but different phase lag, will be decodable because of the systematic difference in phase. The phase shift is specified by the dictionary key ADDOP, either a 1D numpy array with Q elements, or a 2D numpy array with dimension (Q by channels). Similarly, amplitude and frequency are specified by ADDOA and ADDOF, also 1D or 2D.

For each trial, amplitude, phase lag and frequency are sampled from a Gaussian distribution with mean given by ADDOA, ADDOP and ADDOF, and standard deviation given by STD\_ADDOA, STD\_ADDOP and STD\_ADDOF.

An example of code to set this up:

```
import math
ADDOP = np \cdot zeros((Q, n \text{channels})) # different phases per condition
ADDOP[0,:] = -20ADDOP[1,:] = +20ADDOF = np.zeros((Q,nchannels)) # frequencies shared across conditions
ADDOF[0:,] = 0.6 * npu:0; n = 25,0.75, n = 0; n = 0.44ADDOF[1:,] = 0.6 * npu:0.5pace(0.25, 0.75, nchan) * math.pi/4evoked_options = {
    "phase_reset": True,
    "amplitude_modulation": False,
    "additive_response": False,
    "additive_oscillation": True,
    "ADDOP": ADDOP, "STD_ADDOP": 0.01,
    "ADDOF": ADDOF, "STD_ADDOF": 0.01
    }
```
#### **1.3.5 Response functions**

Once a stimulus is presented, the effects have certain timing that is common to all trials. In the case of an amplitude or additive signal effect, the effect will start some time after stimulus presentation, then reach a peak of activation, and then wane off. In the case of a phase effect, then the "maximum activation" corresponds to the time point when the phase hits the target phase (i.e. phase reset is completed); then the frequency entrainment starts, with a strength that progressively wanes off.

This section is about how to construct this response function. This is done with kernel functions, which we can parametrise through the dictionary keys KERNEL\_TYPE and KERNEL\_PAR. These parameters cover the four types of effect (phase, amplitude, non-oscillatory additive response and oscillatory additive response). However, it is possible to parametrise the response function of each type of effect separately, such that the effects don't have the same exact dynamics. For example, we would use this if we want to have different additive responses each with different activation timings, plus an slower amplitude effect. For this, we use the options:

• KERNEL\_TYPE\_PH and KERNEL\_PAR\_PH for phase,

- KERNEL\_TYPE\_AMP and KERNEL\_PAR\_AMP for amplitude,
- KERNEL\_TYPE\_ADDR and KERNEL\_PAR\_ADDR for the additive non-oscillatory response.
- KERNEL\_TYPE\_ADDO and KERNEL\_PAR\_ADDO for the additive oscillatory response.

In the case of the additive non-oscillatory response, there might be more than one response (e.g. a positive response followed by a negative response). If we wish to model more than one response, we will instead use KERNEL\_TYPE\_ADDR\_0, KERNEL\_TYPE\_ADDR\_1, etc; and KERNEL\_PAR\_ADDR\_0, KERNEL\_PAR\_ADDR\_1, etc.

If these options are not specified, then they will inherit the values from KERNEL\_TYPE and KERNEL\_PAR. All the specifications below for KERNEL\_TYPE and KERNEL\_PAR apply for the effect-specific options.

The toolbox currently implements two response functions:

- An exponential response function
- A logarithmic response function

To allow for asymmetric response functions (around the time point of maximum activation). we implemented a piecewise response function. The default behaviour is that the response function is exponential on the left (before reaching the time point of maximum), and logarithmic on the right. This behaviour can be changed through the dictionary key KERNEL\_TYPE, which is a tuple of strings that takes ('Exponential','Log') by default (for left and right of the maximum activation, respectively).

The kernels are parametrised by the dictionary key KERNEL\_PAR, which is also a tuple of two elements, the first for the left side of the piecewise function and the second for the right side. Optionally, KERNEL\_PAR can have a third element, referring to the delay of the response function after stimulus presentation. This has a similar effect to the parameter DELAY (see below) except that it can be effect-specific (that is, if we use it in, for example, KERNEL\_TYPE\_AMP), which DELAY cannot; but it cannot be condition-specific, which DELAY can.

For the exponential kernel, we use an exponential function  $e^{-(t-t_{max})}$  that finds its maximum value 1.0 at the point of maximum activation  $t_{max}$ . The parameter in KERNEL\_PAR here is just a number indicating the number of time points that the kernel takes from going from 0.0 (no activation) to 1.0 (the maximum activation); the larger is this number, the longer it takes for the phase reset to take effect. (Normally exponential functions are parametrised by a radius parameter; here he just adjust the radius according to the desired width of the kernel in time points, which has an clearer interpretation). For example, if the left side of the piecewise function is exponential, then KERNEL\_PAR[0]==50 means that once the response function starts building up, it takes it 50 time points to reach 1.0. The default value is round(T\*0.2), where T is the number of time points in the trial.

For the logarithmic kernel, we use a function of the form  $-\log(1 + (t - t_{max})^{\zeta}))$ . The parameters controlling this function are given as a tuple of three elements. The first (corresponding to  $\zeta$ ) determines the shape of the logarithmic function (default value 10). The second is the total length of the logarithmic activation in time points, from the moment its value is 0.0 until it reaches 1.0 (default value  $round(T*0.4)$ ). The third is some extra between-trial variability on top of the second argument, such that the length of the logarithmic activation is increased in every trial by a number of time points between zero and this value (default value 0, so no variability). The effect of these parameters is best understood by playing with it, which we can do with the method graphics.plot\_activation\_function(); see the examples below.

As mentioned, the third element of KERNEL\_TYPE is optional and, if specified, refers to the delay of the response function after stimulus presentation.

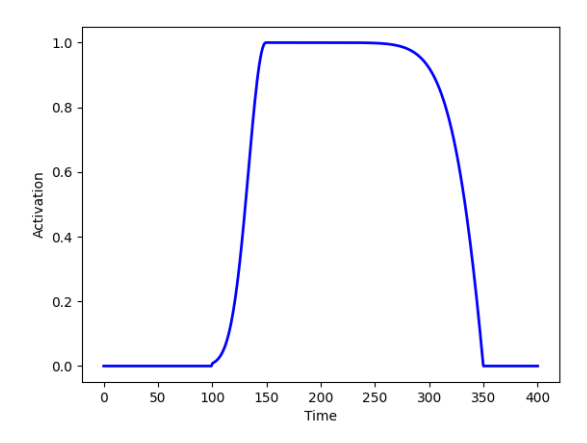

Fig. 2: graphics.plot\_activation\_function(kernel\_type=('Exponential','Log'),kernel\_par=(50,(10,200,0)))

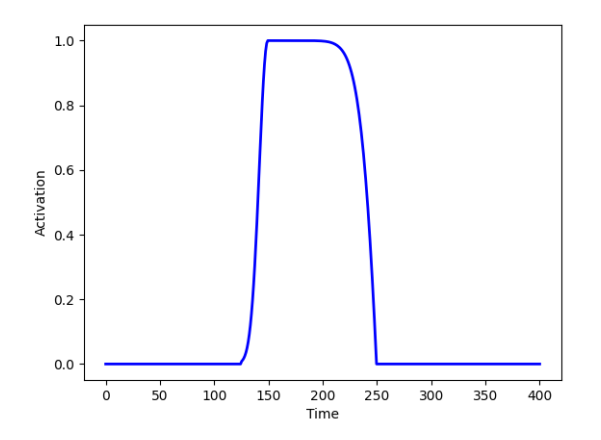

Fig. 3: graphics.plot\_activation\_function(kernel\_type=('Exponential','Log'),kernel\_par=(25,(10,100,0),25))

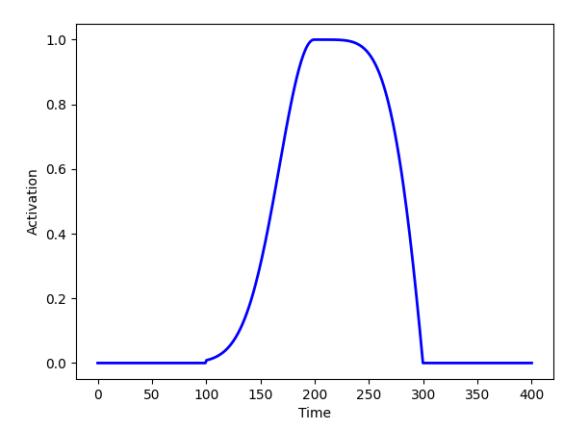

Fig. 4: graphics.plot\_activation\_function(kernel\_type=('Exponential','Log'),kernel\_par=(100,(5,100,0)))

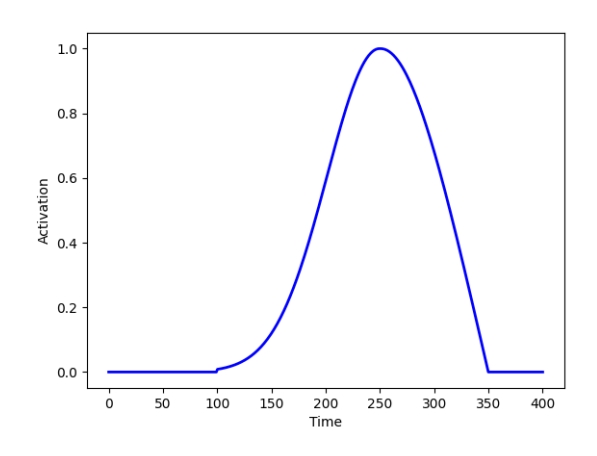

Fig. 5: graphics.plot\_activation\_function(kernel\_type=('Exponential','Log'),kernel\_par=(150,(2,100,0)))

#### **1.3.6 Delays**

Another type of variability that, if it is condition-specific, a decoding algorithm might use for prediction, is regarding the delays of the response. The toolbox allows for three types of delays, which affect to all types of effects. Only the first is condition-specific.

First, we can have a condition-specific, consistent delay across trials. This is specified by the dictionary key DELAY, which can be a numpy 2D array with dimension (Q by channels, where *Q* is the number of conditions) or 1D with Q elements (such that all channels exhibit the same condition-specific delay). The values are specified in number of time points. By default, the value of DELAY is randomly sampled once with uniform probability between 25 and 30.

Second, we can have a random delay that is not consistent across trials, is not condition-specific, and that, for a given trial, is shared by all channels (namely, it is absolute). This is parametrised by the dictionary key DELAY\_ABSOLUTE\_JITTER, such that, for each trial, there is a random delay shared across channels varying between 0 time points and DELAY\_ABSOLUTE\_JITTER time points. The default value is 0.0 (so no delay). We can think of this type of delay as attentional: sometimes one responds faster, sometimes slower; without such speed necessarily having to do anything with the condition.

Third, we can have a random delay that is not consistent across trials, is not condition-specific, and is different for every channel (namely, it is relative). This is specified by the dictionary key DELAY\_JITTER, such that, for each trial and each channel, there is a random delay varying between 0 time points and DELAY\_JITTER time points. The default value is 2.5.

Altogether, the total delay for a given channel and trial is given by the sum of the three types of delay (plus the delay in the response function if specified; see above), rounded to the closest integer.

#### **1.3.7 Sampling stimuli**

We now discuss how to sample stimuli (or conditions), or how to provide a previously created array of stimuli. As mentioned before, we use the word stimuli just as a convention, but it could also be an action or a decision if we were interested in modelling a decision making task.

In the generative model, stimuli ought to be discrete; that is, for each value of the stimulus, phase, amplitude or additive effects are generated according to parameters that depend on the identity of the stimulus that has been presented. The stimulus information is a numpy array of dimension (T by N, where T is the number of time points within a trial and N is the number of trials), with integer values between 0 and the total number of stimulus categories Q. That is, if stimulus(t,j)==2 it means that the second stimulus is presented at time point t for trial j; and if stimulus(t, j)==0, then no stimulus is presented at that time point.

While it is possible to manually make and use arrays of stimuli where the timing of the stimuli varies per trial, the function provided in the toolbox for sampling stimuli will make arrays of stimuli such that the stimulus occurs at the same time point for all trials (by default at one tenth of the trial; e.g. if T=400, the stimulus is always presented at  $t = 40$ ).

To generate an array of stimuli with two different stimuli, where the stimulus occurs at t=100:

```
ds = sample_data.DataFrame = 400, nchan = 10, Q = 2,spont_options=spont_options,
        evoked_options=evoked_options)
stim = ds.sample_stimulus(N=200, Q=2, T=400, t=100)
```
We can then sample data using

(X,Phase,Freq,Amplitude,transient\_event,stim) = ds.sample(N=200,Stimulus=stim)

If we do not supply the stimulus to the sample() method, it will automatically be sampled by using sample\_stimulus() with default parameters. The stimulus is returned as the sixth output argument of sample().

#### <span id="page-16-0"></span>**1.4 Decoding analysis**

After sampling, the goal is to put the data through the lens of decoding analysis in order to compare with real data. In particular, we want to look at the temporal generalisation matrix (TGM) a (T by T) matrix of decoding accuracies, such that one decoding model is trained per time point and tested on each one of the time points of the trial in a crossvalidation fashion. The diagonal of the TGM reflects how well can we can decode information time point by time point, which is often interpreted as reflecting the waxing and waning of the different stages of stimulus processing (or decision making). The off-diagonal of the TGM shows how well decoding models generalize to time points different to those where they were trained; and, therefore, is argued to reflect the stability of the neural code for the neural representation under study.

Although the generative model described above can only sample discrete stimuli, the decoders here can deal with both discrete and continuous data, i.e. classification and regression. Of course, they can be applied to real data just as well, as far as they are in the same *time by trials by channels* format. For regression, linear discriminant analysis is used; for classification, ridge regression is used. Importantly, the decoders assume that only one stimulus is presented per trial.

We first create a Decoder object, where we specify if the decoding problem is a classification one, as well as other options.

decoder = decoders.Decoder(classification=True,binsize=1)

The options for the initialisation of the Decoder object are

- classification: is this a classification problem? Default: True.
- get\_TGM: whether we get a (T x T) TGM or just a vector of accuracies with T elements (i.e. without generalising). Default value: True.
- binsize: the size of the bin or window on which to perform the training and the predictions. Default value: 1 (that is, time point by time point).
- binstep: by how many time points we slide the window, if we are doing a sliding window prediction (by specifying binsize  $> 1$ ). Default value: 1.
- cvscheme: the (optional) cross-validation scheme. This is logical numpy array of dimensions (no. of trials by no. of cross-validation folds). If an element  $[i, j]$  is True, that means that the i-th trial will be using for testing in the j-th fold; if it is False, it will be used for training.
- ncv: number of cross-validation folds (only used if cvscheme was not supplied). Default value: 10.
- alpha: regularisation parameter. Default: 0.01.

For example, we could manually create a cross-validation scheme as

```
test\_inds = np.zeros((N,10), dtype=bool)for icv in range(10):
   testing = (np.arange(N/10) + icv * (N/10)).astype(int)
   test_inds[testing,icv] = True
cvscheme = test_inds
```
And specify it as an option in the initialisation of the object. This might be useful if there is any specific structure in the trial set we wish to account for.

Then, we can run the decoder:

```
decoder = decoders.Decoder(classification=True,cvscheme=cvscheme)
accuracy, betas = decoder.decode(X,stim)
```
The output has two variables, accuracy and betas.

The first is obviously the accuracy of the cross-validated decoder. If we are computing a TGM (option get\_TGM=True) accuracy will be (T by T by  $(Q^*(Q-1)/2)$ )-dimensional, if this is a classification problem with more than two conditions; or (T by T)-dimensional if this is a two-condition classification problem or a regression problem (a continuous stimulus). If get\_TGM=False, then accuracy is either (T by  $(Q^*(Q-1)/2)$ ) or a 1D array with T elements, for the Q>2 case and otherwise. For classification, accuracy is the proportion of correctly predicted classes; for regression, this the correlation between the ground-truth and the predicted stimulus values.

The second output argument is betas, containing the decoding coefficients per time point or bin. Its dimension is *channels* by *bins/time points* by (Q\*(Q-1)/2), or just *channels* by *bins/time points* if this is two-class classification or regression.

# <span id="page-17-0"></span>**1.5 Graphics**

The toolbox provides a few unsophisticated functions, mainly to plot the sampled data and the decoding results.

To plot the signals together with the components that made it up, there is the method graphics.plot\_signal(), which can take as arguments

- X: the data
- Phase: the phase of the ongoing oscillation
- Freq: the frequency of the ongoing oscillation
- Amplitude: the amplitude of the ongoing oscillation (the square root of the power)
- Additive\_response: the sum of the additive responses
- Stimulus: the array of stimuli
- n: the index of the trial to plot
- j: the index of the channel to plot

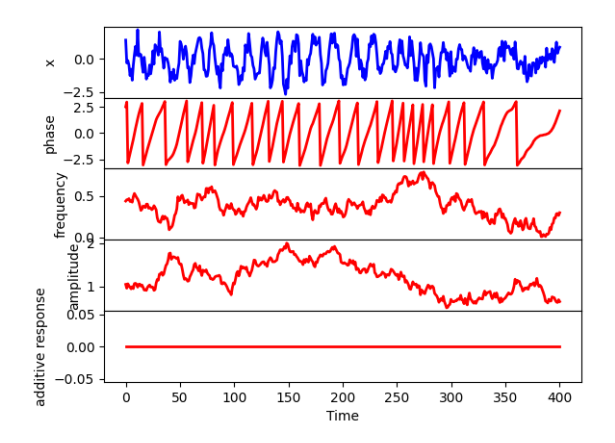

Fig. 6: graphics.plot\_signal(X,Phase,Freq,Amplitude,Additive\_response,None,n=0,j=0)

Any of the second to sixth argument can be omitted ot set to None, and it will be skipped. Note that phase, frequency and amplitude refer to the ongoing (possibly phase reset) signal, before any additive response or measurement noise is added. An example of this function can be seen above.

To plot an average evoked response for a given channel, we can use the method graphics.plot\_erp(), with arguments

- Stimulus: the array of stimuli, which has to be categorical (see above)
- X: the data
- Phase: the phase of the ongoing oscillation
- Freq: the frequency of the ongoing oscillation
- Amplitude: the amplitude of the ongoing oscillation (the square root of the power)
- Additive\_response: the sum of the additive responses
- j: the index of the channel to plot

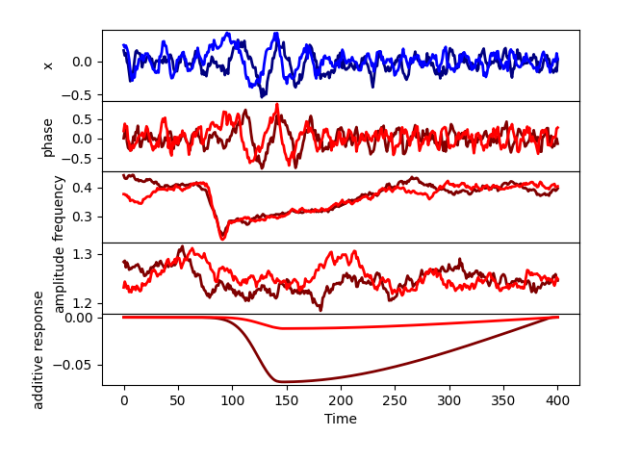

Fig. 7: graphics.plot\_erp(Stimulus,X,Phase,Freq,Amplitude,Additive\_response,j=0)

To plot the TGM or time-point-by-time-point decoding accuracies, there is the method graphics.plot\_accuracy(), which takes the accuracy as given by decoder.decode() and the colour limits (only used if a TGM is provided). If we performed decoding for more than 2 classes, then we should index the pair of conditions that we wish to plot out of the  $(Q*(Q-1)/2)$  pairs:

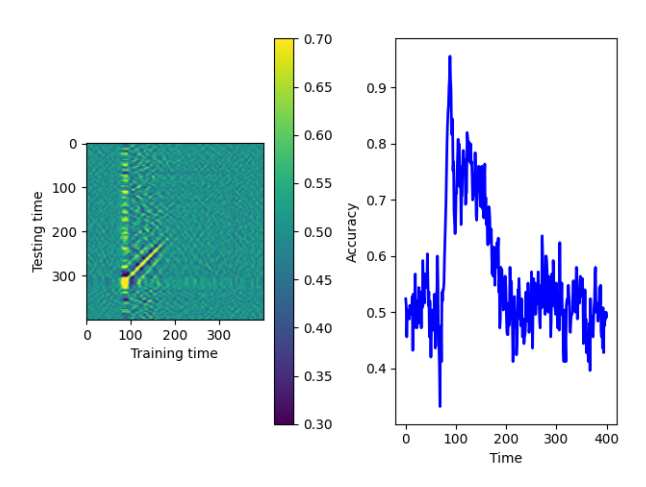

Fig. 8: graphics.plot\_accuracy(accuracy[:,:,1],(0.3,0.7))

We can also plot the decoding coefficients (the betas) using graphics.plot\_betas(betas):

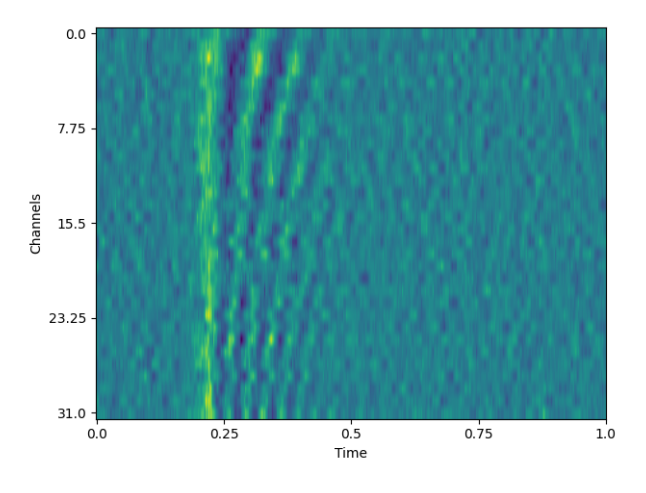

Fig. 9: graphics.plot\_betas(betas)

Finally, we can plot the activation functions to see how the parameters affect their shape. For this we can use graphics. plot\_activation\_function() with parameters

- kernel\_type: e.g. ('Exponential','Log'),
- kernel\_par: e.g. (25,(10,150,50),
- T: number of time points in the trial
- t: when the stimulus occurs?
- delay of the response
- jitter in the delay.

For more information about kernel parameters and delays, as well as examples, see above.

<span id="page-20-0"></span>**1.6 API**